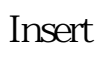

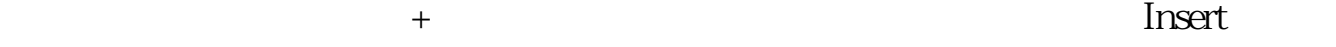

 $\alpha$ 

**加入自选股按什么键|怎么样把选中的股票添加到自选股**

**在这个地块?如题 第二次的 第二次的 第二次的 第二次的 第二次的 第二次的** 

**三、请问股票软件里怎样加入自选股?**

 $\&$ nbsp

ATt+Z

**那么是** 

 $alt+z$  insert

#!NwL![#下载:加入自选股按什么键.pdf](/neirong/TCPDF/examples/output.php?c=/article/67669044.html&n=加入自选股按什么键.pdf) [《为什么越南股票市盈率那么低》](/subject/63368782.html) [《祖龙娱乐股票怎么样》](/chapter/65025282.html)  $\overline{\phantom{a}}$  (  $\overline{\phantom{a}}$  ) (  $\overline{\phantom{a}}$  ) (  $\overline{\phantom{a}}$  ) (  $\overline{\phantom{a}}$  ) (  $\overline{\phantom{a}}$  ) (  $\overline{\phantom{a}}$  ) (  $\overline{\phantom{a}}$  ) (  $\overline{\phantom{a}}$  ) (  $\overline{\phantom{a}}$  ) (  $\overline{\phantom{a}}$  ) (  $\overline{\phantom{a}}$  ) (  $\overline{\phantom{a}}$  ) (  $\overline{\phantom{a}}$  ) ( [下载:加入自选股按什么键.doc](/neirong/TCPDF/examples/output.php?c=/article/67669044.html&n=加入自选股按什么键.doc) **一个数据的**数据的文档...

<https://www.gupiaozhishiba.com/article/67669044.html>